Photoshop 2021 (Version 22.4.1) Serial Number Full Torrent License Code & Keygen { { Hot! } } 2022

Installing Adobe Photoshop and then cracking it is easy and simple. The first step is to download and install the Adobe Photoshop software on your computer. Then, you need to locate the installation.exe file and run it. Once the installation is complete, you need to locate the patch file and copy it to your computer. The patch file is usually available online, and it is used to unlock the full version of the software. Once the patch file is copied, you need to run it and then follow the instructions on the screen. Once the patching process is complete, you will have a fully functional version of Adobe Photoshop on your computer. To make sure that the software is running properly, you should check the version number to ensure that the crack was successful. And that's it - you have now successfully installed and cracked Adobe Photoshop!

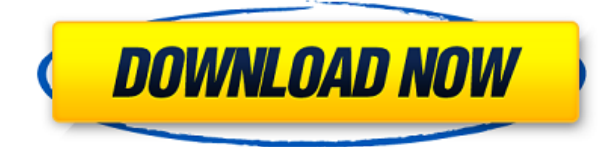

Performance-wise, Adobe Photoshop is right up there with the best photo editing software imaginable. With the many new tools in the Creative Cloud, Photoshop is going to be a wide player. Even without the cloud, Photoshop's software is nothing to scoff at. For smaller projects, the new AI tools make the application a breeze to learn. Photoshop is best for working with large images, though. For example, the capture new panels to easily upload 10 images at a time without opening each one individually. Auto Review is a new feature that critiques your images for color accuracy, sharpness, noise, even color cast and balance. It offers advice on the best way to fix each problem using the Auto Chroma Restoration and Auto Sharpening tools. You can turn it off, or only view it if you want. As my recent updates to Windows and Windows 8.1 have indicated, Windows 8 does have some problems. For example, my high-speed broadband Internet connection runs at around one gigabyte. It does not. Windows 8 may freeze after I close all the apps on my PC for too long. It does this every time for the past couple of weeks. I suggest those with Windows 8.1 to use Windows 7 instead. I first discovered the cost of using Lightroom professionally when I submitted some images to a call for entries on Behance. I discovered that my hosting plan (which Behance advertised was free) was not free. As my personal website was being promoted on Behance, I offered to include Behance's gallery in my own. I thought I should be able to create a new gallery and the Lightroom catalog, and then import the Behance images. I discovered that Lightroom's database size was about 8 gigabytes. That's a lot for one. I had to shut the Lightroom desktop down so that my iMac would start up again. After it did, I was able to import the files, but the new Lightroom catalog took 14GB of space. I learned then that professionals need to budget their hosting. My artwork needs to generate very little website traffic, but I want to grow the exposure. I'm not a professional and massresellers will take advantage of my photos if I have no extra funds. Spending the extra money for hosting months or years in advance and far in excess of what the hosting company advertises will enable you to live as a digital professional for far longer.

## **Photoshop 2021 (Version 22.4.1) Download With Serial Key 2023**

For those who are unfamiliar, Adobe Photoshop is a photo editing program that allows you to manipulate your photos by adding, changing, removing, or copying different tools on your photo. Photoshop is one of the most widely used photo editing software around and can be found in most photo editing suites. "I'm going to go into this very briefly, because I know you'll want to dive into why we did what we did. But, in the end, having very little access to the source code for Photoshop, writing a compiler that could produce WebAssembly code was one of the primary technical challenges I had to deal with." "So, the question of whether Flash or Silverlight would be a better option for a client application like this should be easy to answer. But, in the end, the client said to go for what they felt was more familiar. That meant that we had to figure out how to port all of the Photoshop code in our product from the old world (Win32 and native-code) to the new world (WebAssembly). Adobe Muse is a powerful tool for creating advanced websites using HTML and CSS that require no programming experience or design skill. Adobe Muse is a modern web development tool and UI/UX design tool that enables anyone to create data-driven, responsive websites using a combination of code and blocks of code created based on HTML and CSS. The collection of pens you'll find throughout Photoshop can be used to define the look of your image. In addition to basic pens like the Brush and Pencil, you can also get the most out of your Photoshop experience by using more advanced brushes like the Pencil. You can use these pens to create new layers or blend colors into one another - and they are just as useful in the real world as they are in Photoshop. e3d0a04c9c

## **Photoshop 2021 (Version 22.4.1) Download free With Registration Code Registration Code 2022**

Face recognition feature— These are the best known and most widely used automated tools available for one of the most important tools in design - a photograph. This tool allows Photoshop to automatically detect faces in your images. With this tool, Photoshop can completely eliminate the need to manually identify faces of a person. It's a must have for any designer, whether freelance or working on a full-time basis. Content Aware Fill— Tool available in Adobe Photoshop that uses both content and shape-based algorithms to fill holes and stains in a photo without using a mask. Colors still retain the original brightness, gradients and tonal range and textures and style-based blending is also fully preserved. Document Layer Collapsing— Also known as one of the best layer grouping tools. This tool allows the user to merge Several layers into one, or split them into several. It is very simple and easy to use, and it gives you the option of simply selecting the layer to be merged. Margin Removal—With this tool, Photoshop helps the user to preserve and recover the margins of the original paper, along with any images lying within the margins. It automatically trims any thick or thin margins and replaces them with a new even margin that is similar to the original. Brand Guide—Another useful tool that allows users to give a visual identity to the look of the company and that has been made preatty simple with its smart functions. The Brand Guide allows users to simply select the colour palette that best suits the company— black and white, with or without tones, and open with one of the preset. It then allows the user to replace the text, the logo, the line alignment and even the stroke of the shapes.

adobe photoshop 6.0 apk download can i download photoshop on my phone adobe photoshop lightroom cc 5.2.1 premium apk download adobe photoshop cs6 app download for pc ps photoshop apk download for pc photoshop apk download for windows 10 adobe photoshop latest version mod apk download photoshop cc apk download for laptop adobe photoshop apk for laptop free download adobe photoshop latest version mod apk download for pc

These days, whether you're a beginner or an experienced photographer, you don't need top-of-theline gear to get the best results. The problem is you can spend hundreds of dollars on a camera, lenses, and all the accessories needed to make your images pop. In my experience, many photographers use the same lens and tripod year after year. Great news for photographers on a budget. Adobe Photoshop (and Elements) now have their own instant preset filters that are as good as equivalent professional filters for fine-tuning. Once you've installed them, you can draw over and activate each preset and see immediately what the intended look is like. With the latest Photoshop update, The Photoshop file format has been made to be backward compatible with previous versions. When opening older files with Photoshop, a warning dialog displays asking the user to choose whether to open it in Photoshop. The dialog includes the option to open the file anyway and open it in any photo editor, and a button to open the file in Photoshop anyway. (Opening the file in Photoshop is not correct on previous versions) Compatibility modes are also available to test and repair your files. With the recent native GPU-accelerated features in the new Adobe Photoshop, you can now run Photoshop on the GPU. With this feature, you can use Photoshop on your PC to edit images with awesome performance and speed. GPU-accelerated filtering, acceleration of Layers, and many other complex tasks are also now enabled in Photoshop.

Adobe Photoshop CC 2019 Crack is a graphic software for editing the photos and images. It is a good software because it is a perfect combination of different features from Apple's iPhoto, Adobe Camera RAW, and Adobe Lightroom. This page is all about the Adobe Photoshop Elements. It is a very simple software for editing photos, pictures, and other images. It is most popular among the people who are just getting start in editing their images. It is an easy to understand software and it is fully loaded with all the options an advanced users might need. Adobe Photoshop Elements 9 Crack is a very powerful and feature-rich software. With a search bar you can quickly search for files to load onto your computer. You can easily import files into Photoshop Elements and create a smart object. It contains a number of amazing functions, such as the ability to edit a photo's exposure and other essential photography based tools. Photoshop is perhaps best known for its powerful selection tools. Photoshop has a powerful selection tool that is similar to the selection tools found in both MacOS and Windows. It is used to select and delete image areas from the layer at hand, trim images selected within it, merge or split images, and create new layers. Photoshop's selection tool is the one of the best and most useful tools among the software product's family. Since it's a raster-based image editing software, it can be used to manipulate and edit raster images. Adobe Photoshop also facilitates users to do their edits using a simple drag-and-drop interface, which is quite user-friendly.

<https://zeno.fm/radio/the-matrix-reloaded-full-movie-in-hindi-free-download-hd-1080p> <https://zeno.fm/radio/mount-and-blade-1-011-crack-exe> <https://zeno.fm/radio/magnet-ief-free-download-full-version-with-crack> <https://zeno.fm/radio/tafsir-al-maraghi-bahasa-indonesia-download> <https://zeno.fm/radio/cobalt-strike-free-download> <https://zeno.fm/radio/logiciel-habilec-6> <https://zeno.fm/radio/passcape-windows-password-recovery-iso-crack-11> <https://zeno.fm/radio/windows-xp-confirmation-id-keygen>

2017 was a year defined by accelerating creativity and productivity across every aspect of creative work. Adobe Photoshop CC 2019, and the 2017 products we've introduced to address customer needs around collaboration and multitasking, enable you to work faster and more efficiently. There are five main exciting features that are surely going to encourage photographers to use this great Photoshop:

- Camera Raw 8.2 -
- Embedded Book
- Plenty of New Features (such as a new Perspective & Mind Map Tools, & many new powerful presets)
- Automatic & Manual Corrections 2D and 3D
- Released Content Include 2020, a whole new tone of picture styles and brushes
- Released Content Include 3D over 20 new product and tool styles
- Coming Soon

Photoshop CC was previously the only available Adobe product for photographers. But with the new release of Photoshop Elements, along with the launch of Photoshop for iOS and Android, photographers will be able to edit their images in that smaller and more portable form. Photos are created and shared by people. There are moments when the photo you take is so special that you want to capture it at its best. The Power of Photoshop is allowing you to create such moments on your clients' photos and understand what you want the photo to look like before you shoot. For example, you can use a Brainstorm before you shoot in order to better choose the settings you're looking for.

If you do have one of the latest Apple Silicon M1-based Macs, and you've got a few dollars for a new laptop or 2, the upgrade is fairly painless. (If you don't have a suitable computer, however, you may want to wait.) The Apple tutorial for installing Photoshop on top of new hardware specifically notes that you will need to update its drivers, which is fairly minor and easy. Once done, you should be on your way to using Photoshop to edit your images, from raw files, to JPEG and TIFF, and any image format that the software will open. *Adobe Photoshop Elements for iOS* (Opens in a new window) is available for the iPhone and iPad. Compatible with macOS 10.12 or later, Adobe's latest release of the tablet app and launcher features advanced editing tools, image organizing tools, batch printing capabilities, and more. *Touch Retouch* is an editing toolset included in Photoshop CC 2019. After selecting an area, the toolset crops the photo, erases potentially unflattering spots, and even creates a streamlined, new, background-free portrait. The toolset can handle small, medium, and large areas. *Adobe Camera Raw* features an improved image adjustments panel when you launch the tool for a RAW image. The changes you make -- brightness, contrast, shadows/highlights, white balance - are automatically applied to the raw image. Workflow: Quick Open Images

Open the filter with the raw image, choose the adjustment. The image ends up in the adjustment layer and the adjustments are made. You can then apply the adjustment to the original image or apply an adjustment to a layer in the original image.